### Job Builder – Powered by JDXpert Introduction

Compensation and Classification

UNIVERSITY OF CALIFORNIA

# Why the Switch?

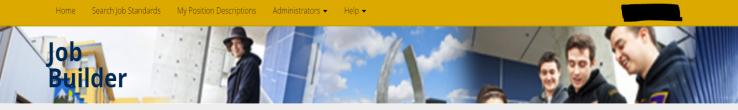

HOME

The University of California Job Builder is an application for using Job Standards to create individual position descriptions. A Job Standard is a pre-defined template which describes the Scope, Key Responsibilities and Knowledge and Skills requirements of a specific job level within a job family. All Job Standards are categorized by Job Family, Job Function, Job Category and Job Code.

#### Getting Started

To search and view Job Standards or to create a new Position Description, click the Search Job Standard link above.

#### Useful Links

- Compensation and Classification Email compensation questions to UC Merced Compensation staff
- Merced Staff Compensation Local Information for UC Merced Compensation and Classification issues
- TCS Title Code System
- Specs for Represented Positions UC Represented Job Specifications

#### Contact

If you have feedback or any questions, please email Compensation, Human Resources.

### ➢ No longer supported by UCOP

- JDXpert will be implemented systemwide
- Create more consistency and standardization systemwide.
- More robust system
- Will be able to view career tracks job standards, create non-represented and represented positions descriptions

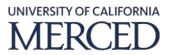

### \*\*Current Job Builder will be sunsetting August 31st, 2022\*\*

# Job Builder – Powered by JDXpert

### Human Resources

Office of the Chancellor

About HR How We Work COVID-19 Info Careers Employee Resources Supervisor Resources HR Units Forms

SATURDAY 9 JULY 2022

| Compensation               |
|----------------------------|
| Compensation Guides        |
| Job Builder                |
| Job Builder Powered by     |
| JDXpert                    |
| eDoc Forms                 |
| Compensation Tools         |
| Compensation Forms         |
| STAR                       |
| Compensation Strategy 2014 |
| General Salary Increase    |
| Salary Increases for       |

Represented Employees

### **Questions?**

#### Job Builder Powered by JDXpert

Coming June 2022!

\*\*Current Job Builder will be sunsetting August, 31th, 2022\*\*

The Compensation and Classification Unit of Human Resources is excited to announce the upcoming launch and replacement of our current online tool used for viewing job standards and creating position descriptions, Job Builder with Job Builder - powered by JDXpert. This will be a customized product of JDXpert and Payscale.

UCM Job Builder - powered by JDXpert, will serve as a repository for staff (non-student) job descriptions with the intention of also using the system as a workflow engine for staff compensation and classification actions during a second phase of rollout, timeline to be determined. We are implementing this change as part of a larger rollout systemwide with the goal of improving the job description creation experience, and to standardize many aspects of the job description format and process systemwide.

### How to prepare:

- Be prepared to spend some time learning the new system. Trainings, user guides and office hours will be available to assist our users with the learning process.
- Managers and department job description preparers ensure your employees' job descriptions that are created in the current Job Builder are in PDF for your personal records.

If you have any questions regarding UCM Job Builder (powered by JDXpert) please email jobbuilder@ucmerced.edu.

Job Builder – Powered by JDXpert Website

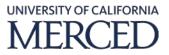

# A Look into Job Builder – Powered by JDXpert

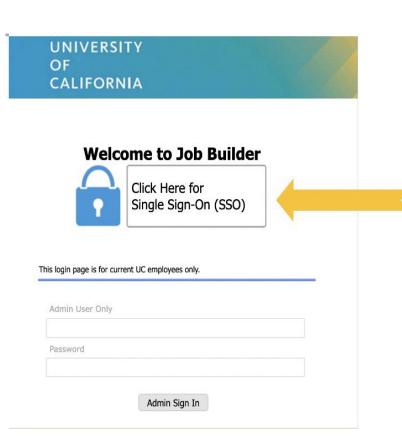

- Cloud based system powered by JDXpert & Payscale.
- Log-in by clicking on Single Sign-On (CalNet Authentication is required).

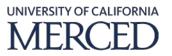

## Quick Links

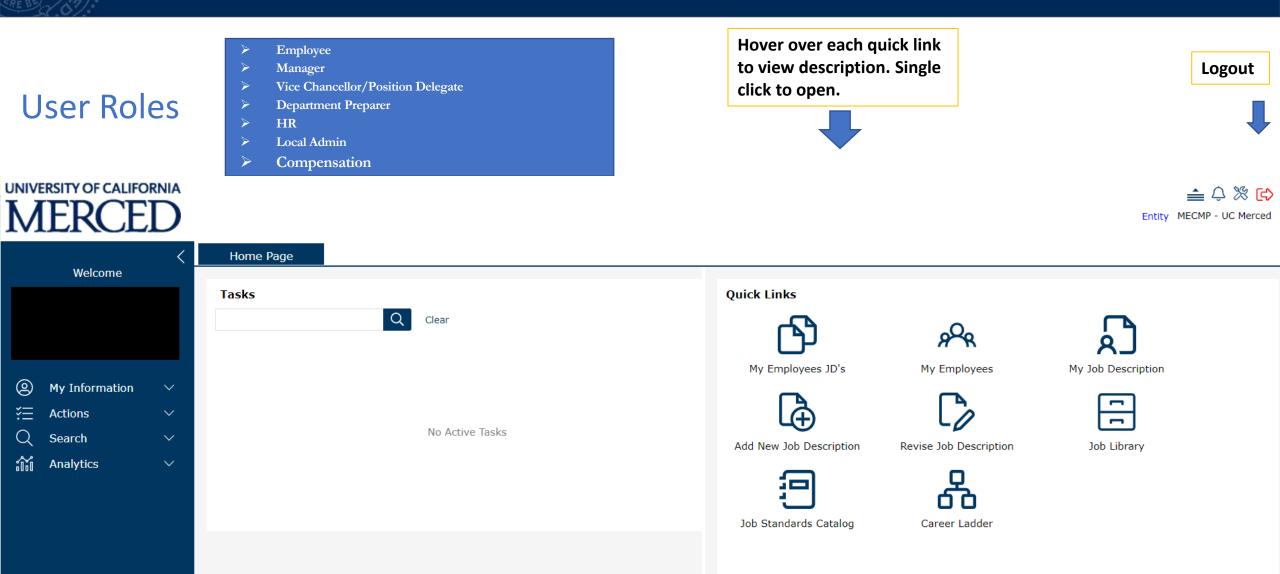

UNIVERSITY OF CALIFORNIA MERCED